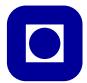

Norwegian University of Science and Technology Department of Mathematical Sciences TMA4220 Numerical Solution of Partial Differential Equations Using Element Methods Høst 2012

Exercise set 3

- 1 Quarteroni: Section 3.7: Exercise 4 and 5.
- 2 Write a MATLAB program for solving the Helmholtz problem

$$-u_{xx} + \sigma u = f(x),$$
  $0 < x < 1,$   $u(0) = u(1) = 0.$ 

or, using the weak formulation

find 
$$u \in H_0^1(0,1)$$
 s.t.  $\int_0^1 u_x v_x dx + \sigma \int_0^1 uv dx = \int_0^1 fv dx$ , for all  $v \in H_0^1(0,1)$  (1)

by the finite element method on  $X_h^2$ , using the algorithm outlined in the supplementary note.

To test you code, let  $\sigma = 1$ ,  $f = \sin(\pi x)$  in which case  $u(x) = \sin(\pi x)/(1 + \pi^2)$ .

Use for example [0, 0.1, 0.25, 0.3, 0.4, 0.45, 0.5, 0.55, 0.6, 0.7, 0.8, 0.9, 1] for the partition of the elements. (That is, the first element is [0, 0.1], and there is an extra node in the middle).

As already pointed out in Exercise 2.4, the discrete problem can be written as

$$(A + \sigma M)\mathbf{u} = \mathbf{b}. (2)$$

So the task is to set up the matrices A and M and the load vector  $\mathbf{b}$ , and solve the system. What you have to do is described in the following:

- a) Preliminaries:
  - Set up the element matrices  $A_h^K$  and  $M_h^K$ , corresponding to contribution from element K to the first and second integrals of (1) resp.
- b) Write a function computing integrals by the following quadrature formula:

$$\int_0^1 g(x)dx \approx \frac{1}{2}(g(c_1) + g(c_2)), \qquad c_{1,2} = \frac{1}{2} \pm \frac{\sqrt{3}}{6}.$$

This will be used for to approximate the contribution from an element to the load vector.

- c) Assemble the prototype matrices  $\tilde{A}_h$  and  $\tilde{M}_h$  as well as the load vector  $\tilde{\mathbf{b}}$ .
- d) Remove the rows and columns corresponding to the boundary conditions.
- e) Solve (2), and plot the solution
- f) Change the boundary conditions to u(0) = 1 and  $u_x(1) = 2$ . Which changes has to be done in the code?